## **CS 162 Worksheet 4**

1. Useful keywords: break vs. continue

break: ends the current loop (not if statement) and continues execution after its last statement. Note: it only stops the INNER-MOST loop, not ALL nested loops

 $Ex.$  Modify the following program using break statement. (Stop the loop if a negative guess is entered)

```
a. int guess;
b. bool done = false;
c. while (done == false) {
d. cout << "Enter your guess: ";
e. cin >> guess;
f. if (guess < 0)g. done = true;
h. else 
i. //process guess
10.}
```
continue: stops the current iteration and continues execution

Consider two ways for repeating a loop to get a new guess if a negative guess is entered Note: Often continue can be eliminated by changing the if condition

```
int guess; int guess;
bool done = false;<br>
bool done = false;
while (done == false) { while (done == false) {
 cout << "Enter your guess: "; <br> cout << "Enter your guess: ";
 cin >> guess; cin >> guess;
 if (guess \langle 0 \rangle if (guess > = 0 ) {
     continue; //process guess
 //process guess (here if guess > = 0)
} }
```
- 2. Understand terms:
	- *Reference* an alternative name that is refer to an existing variable.
	- *Pointer* a variable that holds a memory address where a value lives.
	- *Dereference* access the value in memory location pointed to by a pointer.
	- *Compile time memory* memory created during compile time, lives on stack. Also called static memory.
	- *Runtime memory* memory created during runtime, lives on heap. Also called dynamic memory.
	- *Allocate* create memory, usually refers to heap memory. In C++, use "new" to allocate dynamic memory during runtime.
	- *Deallocate* delete memory, usually refers to heap memory. In C++, use "delete" to deallocate dynamic memory during runtime.

3. Reference vs. pointer syntax

Ex. For  $a - f$ , state whether the  $\ast$  is 1) declaring a pointer or 2) dereferencing a pointer:

```
a. char* p;
```

```
b. x = *p + 1;
```
- c. int\* ptr;
- d. \*ptr =  $5$ ;
- e. (\*ptr)++;
- f. char\* p1[10];
- Ex. For  $a d$ , state whether the & is 1) declaring a reference variable or 2) address of: a. string &var2 = var1;
	- b. void func (double& num1);
	- c.  $int^*$  ptr = &value;
	- d.  $int^{**} ptr2 = 8ptr;$
- 4. Understand Types with & or \*
	- & operator (Address-of):

**Applying & to a variable of type T gives a type T\*** → **& adds a \* to the resulting type** i.e.,

```
int x;
double z; 
int* ptr1 = &x; // &(int) \rightarrow int*
double* ptr2 = &z; // &(double) \rightarrow double*
int^{**} ptr3 = &ptr1; // &(int*) \rightarrow int**
```
• \* operator (dereference):

Applying  $*$  to a variable of type T $*$  gives a type T  $\rightarrow$  every  $*$  in the expression cancels a  $*$ **from the type of variable**

```
i.e., 
int a = *ptr1; // *(int*) \rightarrow int
*ptr2 = 1.25; // *(double*) \rightarrow double
*ptr3 = ptr1; // *(int^{**}) \rightarrow int^{*}**ptr3 = 5; // **(int^{**}) \rightarrow int
```

```
Ex. Consider the following declarations: 
   int x = 100, data[3] = \{1, 2, 3\};
   int *pi = 8x;int **ppi = π
   int &ref = x;
```
For each of the following expressions, indicate the data type. Possible options: int, int\*, int\*\*, int\*\*\*

a. x c. ref b. &x d. &ref e. pi h. data f. \*pi i. &data g. &pi internal galaxy data [0] k. ppi m. \*ppi 1. &ppi n. \*\*ppi

Common mistake: Why is the following wrong?

```
int* area (int wid, int hei) {
      int ans = wid * hei;return &ans;
}
int main () {
      int w = 5, h = 10, *a;
      a = \text{area}(w, h);cout << *a << endl;
      return 0;
}
```
Takeaway: Never return a pointer to a local variable!

## 5. Dynamic Memory

Ex. Fill in the blanks: Fill in the blanks: Free/delete the memory:

a. \_\_\_\_\_\_\_\_\_\_ data = new int; \_\_\_\_\_\_\_\_\_\_\_\_\_\_\_\_\_\_; b. \_\_\_\_\_\_\_\_\_\_ data = new char; \_\_\_\_\_\_\_\_\_\_\_\_\_\_\_\_\_\_; c. \_\_\_\_\_\_\_\_\_\_ data = new char[100]; \_\_\_\_\_\_\_\_\_\_\_\_\_\_\_\_\_\_;

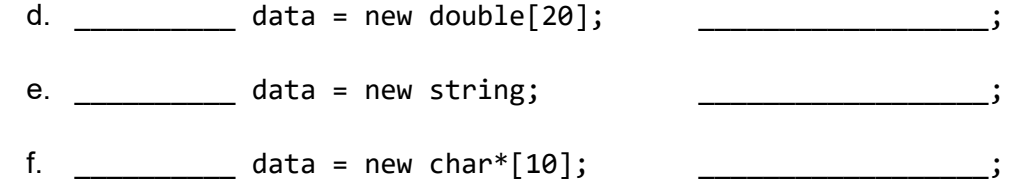

For a-f above, how would you free/delete the memory? Write them down individually.

- 6. For the following arrays, draw the picture out, and state what is on the stack and what is on the heap. a. bool b\_array[2];
	- $b_array[0] = true;$  $b_array[1] = false;$
	- b. int \*\*arr = new int\*  $[3]$ ; for (int  $i = 0$ ;  $i < 3$ ;  $i++)$  $arr[i] = new int [5];$

- c. char\* letters = new char  $[32]$ ;
- d. float matrix[2][3];  $matrix[1][2] = 10.24;$